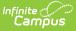

## **Medications - Video**

Last Modified on 03/11/2024 8:46 am CDT

This video describes how to enter medication information, schedule appointments for the medication to be dispensed, cancel future appointments, reduce dose counts of medications on hand, and refill medications for a selected student.

To skip to specific parts of the video:

- 0:22 Enter Medication Information
- 2:25 Schedule Appointment
- 3:33 Cancel Future Appointments
- 3:41 Reduce Dose Count
- 4:12 Refill Medication